## The Computer Rag

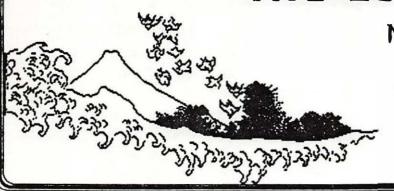

Newsletter of the Yokoruka computer club

News, Innuendo and Gossip from The Western Pacific Dol. 4 No. 12 Dec 1987

Come join the fun

## Dacambar Meeting

The December Meeting of the Yokosuka Computer Club will be held Friday, 11 December at 6:15 PM in room 229 of the MWR Building. The mac Sig will demonstrate Christmas Card layout using Silicon Press, an inexpensive layout program with lots of suprises. The nominating committee will give their report and club officers will give state of the organization reports in their departments Come and help us wax nostalgic over the past year, make a Christmas card and obove all... Come Join the Fun.

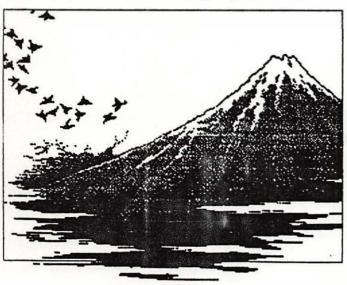

## Editor po

The leaves are changing and it is the end of another year. computer club is changing leadership now, as it does this time each year. The business at the December meeting will be mostly concerned with nominations for the four club offices.

I will be bringing the club's PageMaker software to the meeting to be given to the new Editor of the Computer Rag. Along with not running for office for the next year, I have decided to pass on the newsletter to new hands. I hope it will be taken by a newsletter committee. I have often stated, in my Vice-Presidents report, that we can have a better newsletter if more people are involved.

This month we have two articles by Roger, our president, and one each from Jane Burch and Doctor Dan. I recieved Rich Harrold's informative Amiga DOS article by mail but was not able to include it this month. I will pass it on to my successor. I thank you all for a great year as the VP and hope that the club continues to grow.

Art Murphy

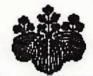

### Drasidants Notabook

The year is coming to an end fast. This month we organized a nomination committee for next years' offices. If you are interested in serving in office or have any suggestions please call one of the committee members.

As many of you know, I am not planning to run for office this year. I have had a major responsibility with the club for about two years now. My major goals have been to get a permanent room for the club, get computer equipment and reference material for the room, set up provisions to teach computer classes, and set up different SIG'S for various areas of interest. With much help from others in the group those goals have been reached. Now it is time for persons with new goals to take leadership.

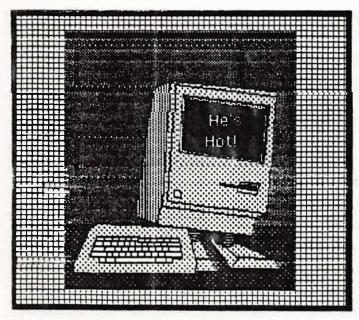

Most of the other officers also are not planning to run for office. The club needs volunteers to give their time to this effort. Many people feel they are not qualified because of lack of computer experience. Let me assure you that computer experience is not necessary. What is necessary is a commitment of your time. If you have enjoyed the benefits of the club it's time for you to help out and run for an office.

Jane Burch is organizing a computer faire. This is to take place sometime in February. I am sure that she would like any comments, help, or suggestions to help her out with this effort.

Remember, elections are in January. Make time in your schedule to attend the meeting so you can vote. If you paid your dues in January of last year also remember you must be paid up to vote.

# Mac SIG

The 13 November MacSIG meeting was a lot of fun. We went over some favorite programs from the public domain library. My favorite was Calendarmaker which lets you print a month on an 8 1/2 by 11 sheet of paper or let's you print a month on the bottom half of a sheet of paper and your own artwork (or clip art) on the top half. (Custom calendars!)

Another popular program was Disk Librarian, which is the cataloger we use for the library. It's probably the best

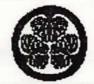

cataloger around. It's been released in a commercial version called DiskQuick. The shareware version is available in the library.

Another favorite was IconExchanger which, in addition to letting you exchange icons, also lets you change the Mac startup message (assuming you don't have a start up screen on the disk).

At our 11 December meeting we will talk about Silicon Press. Silicon Press is a page layout program that is fairly rudimentary in the page layout area but is really nifty for making your own greeting cards or mailing labels. We will also be talking about some

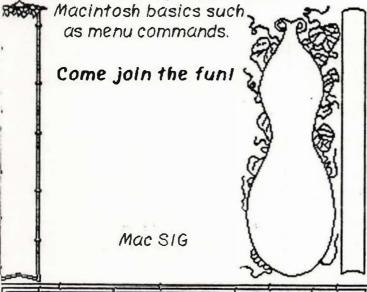

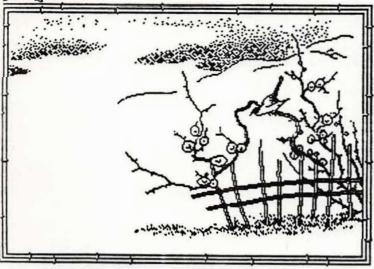

#### ARE YOU MAKING ENOUGH??

According to the Census Bureau's Current Population Survey for the year 1986, there is a strong correlation between

#### EDUCATION & SALARIES

In 1986 the average annual earnings of men who only completed one to three years of high school was \$19,923, and for the high school graduate the figure rose to \$23,759.

The figures for an investment in a college education are more dramatic. Men who completed one to three years of college had an average salary of \$28,114. Men who completed a B.A. degree averaged \$37,538, and the average man with a graduate degree was \$46,286.

For women with the same levels of education the range is from an average of \$10,882 (with 3 years of high school) to an average of \$28,629 (with a graduate degree). It does not require a strong background in statistics to see that these figures point to one message:

### EDUCATION PAYS FOR

Take the step and increase your level of education. Why not combine your years of experience and get credit for your military service schools and start working for a degree today? Every term several of your peers are completing their degrees and taking another step forward in their career.

Why not start after the New Year?? Both the University of Maryland and Central Texas College are providing courses to meet your needs and scheduling problems.

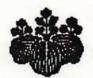

The new term starts 11 January 1988 with registration beginning 4 January 1988 for both schools:

Is offering five computer classes to meet your needs. All classes count towards the Bachelor of Science degree with a concentration in Computer Studies.

There are classes in Decision Support Systems, Concepts in Computing, and Microcomputer Software Applications in Word Processing, Electronic Spreadsheets, and Database Systems. Contact the UM Office at 234-4613 for further information. The first class begins on 22 Dec 87, with the other classes starting 11 Jan 88.

is offering three classes to meet your needs. The classes count towards the Associates degree with CTC.

There are classes in PASCAL and intro to Microcomputer Programming. They are also providing a <u>Beginning</u>

<u>Computer Literacy For Children</u>, course for children ages 10 to 15 during the Christmas break. Contact the CTC office at 234-5126 for further information.

\*\*Doctor Dan\*\*

#### Cantral Taxas Collage

C.T.C. is offering a childrens' workshop on computers during the Christmas break. Pascal is being offered in the January term. This is an excellent introduction to structured programming languages. Introduction to Microcomputer Programing is also being offered. This is being taught by one of our members Jay Sikorski. Call 234–5126 for details.

#### University of Maryland

U.M. is offering a series of mini classes on microcomputer software applications. This will consist of three one credit courses offered in December through February. Next term Decision support systems, and concepts in computing will be offered. Call 234-4613 for de

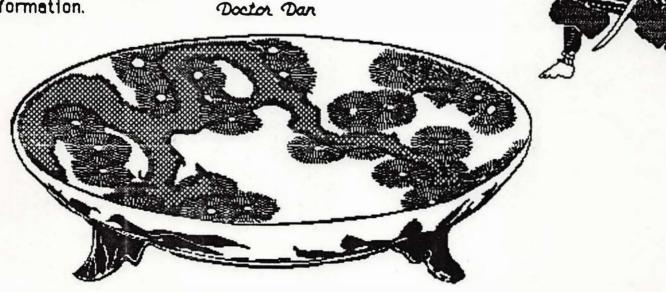

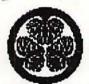

# My Computer's the Best

Are you thinking of buying your first computer? If you ask around, most everybody will tell you to buy their brand of computer. They say "My computer's the best." Sometimes people ask me "What is the best computer to buy?" Well, there is no best computer. What you should try to find is the best computer for you.

When a person decides to buy a computer he usually eventually spends about one to two thousand dollars. This is a major purchase. When that amount of money is spent people get very defensive about their choice. Suddenly they feel a need to prove to everyone that their computer can out perform everybody elses', and in every function.

When you are buying a computer avoid advice from anyone who tells you "This computer is the best." Often you will end up with a computer that is good for your friend, but not the best for you.

The other route that many people take is to look at the technical specifications of the computer. Does the computer have an 8, 16, or 32 bit microprocessor? What is the size of the internal memory? What kind of disk drives does it have? What is the clock speed?

The problem with this is, most people have no idea what all these things mean. If you do have an idea then you should realize that while the hardware does have an effect on the computer, the systems and applications software are just as important. If you don't have any idea what I'm talking about this should tell you that that approach is wrong for you.

So, how does the novice make a good choice on a first time computer purchase. I suggest you follow this step by step procedure in making your choice.

- 1) Find out what kinds of things computers do and make a list.
- 2) Decide which things you would like to do on your computer now and over the next three years.
- 3) Prioritize the list.
- 4) Find computer programs that do the top things on your list the well.
- 5) Use each program for at least an hour so you can be sure it's what you want.
- 6) Select the computer that runs the programs you like best.
- 7) If your computer is used in business consider how it will be connected to other computers at work. (If your main purpose is to use the computer for work consider getting a compatible computer.)

The computer club offers you an excellent opportunity to follow those steps. I suggest that you use the assets of the club to follow this procedure before you decide which computer is **best for you**.

### **Points of Contact**

(valid until 11 Dec 87 only)

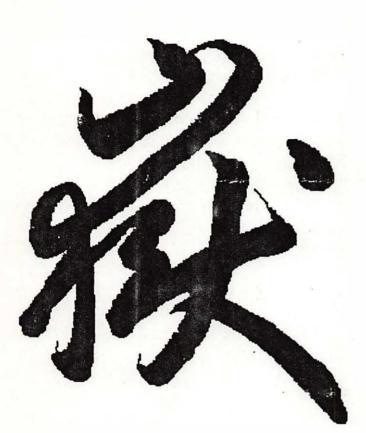

President Roger Delozier 234-3558

Vice-President Editor Art Murphy 234-5835

Arniga Art Balfour (045) 641-2156

Commodore Austin Williams (0468) 65-5196

Macintosh Jane Burch (0468) 24-3916

MS-DOS Dave Lydon 234-4470

Yokosuka Computer Club DMS Box 187 FPO Seattle, Wa 98762 COME JOIN THE FUN

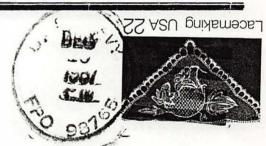